6/18/2009 | Seite 1

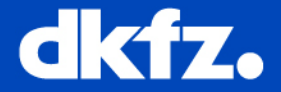

## **Eclipse User Interface Guidelines:**

Views, Perspectives, Parts, Editors, etc.

http://www.eclipse.org/articles/Article-UI-Guidelines/Contents.html

6/18/2009 | Seite 2

## **Eclipse Workbench (~MainApp)**

S

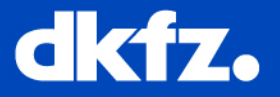

- **Workbench**: collection of windows.
- Each **window** contains:
	- a **menu bar**
	- a **toolbar**
	- a **shortcut bar**
	- and one or more **perspectives**
- One **active part** at a time

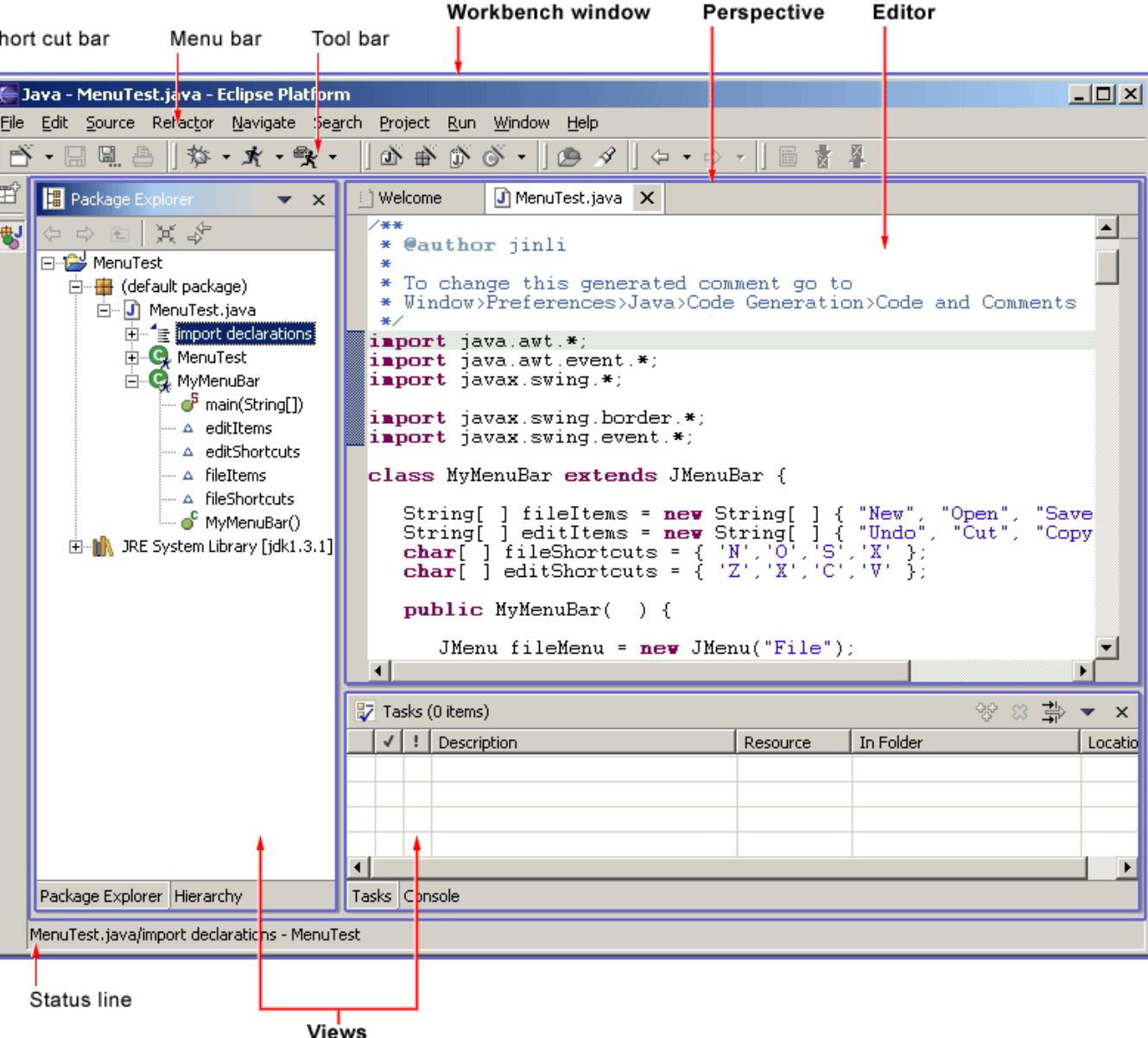

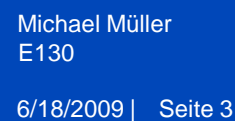

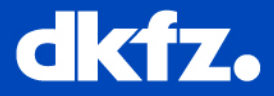

- A visual container for a set of **views** and content **editors**
- Like a page within a book
- Only one **perspective** is visible at any time

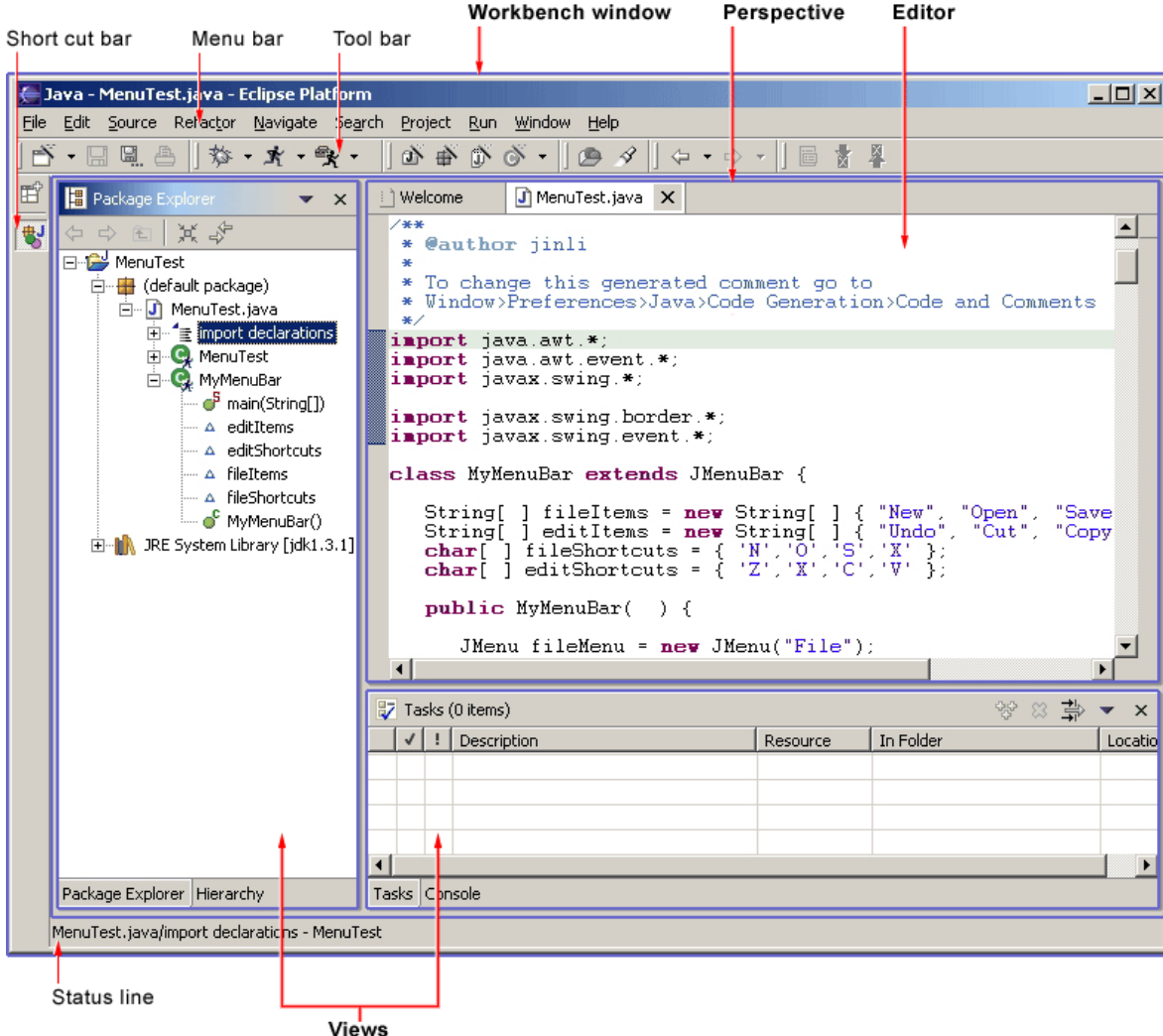

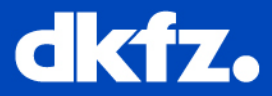

- **Contains the primary content**, such as a document or data object , which users interact with
- content is the primary focus of attention and a reflection of the **primary task**
- primary position in the UI
- **contributes commands** to the workbench's main menu bar and toolbar
- **shared** in other perspectives

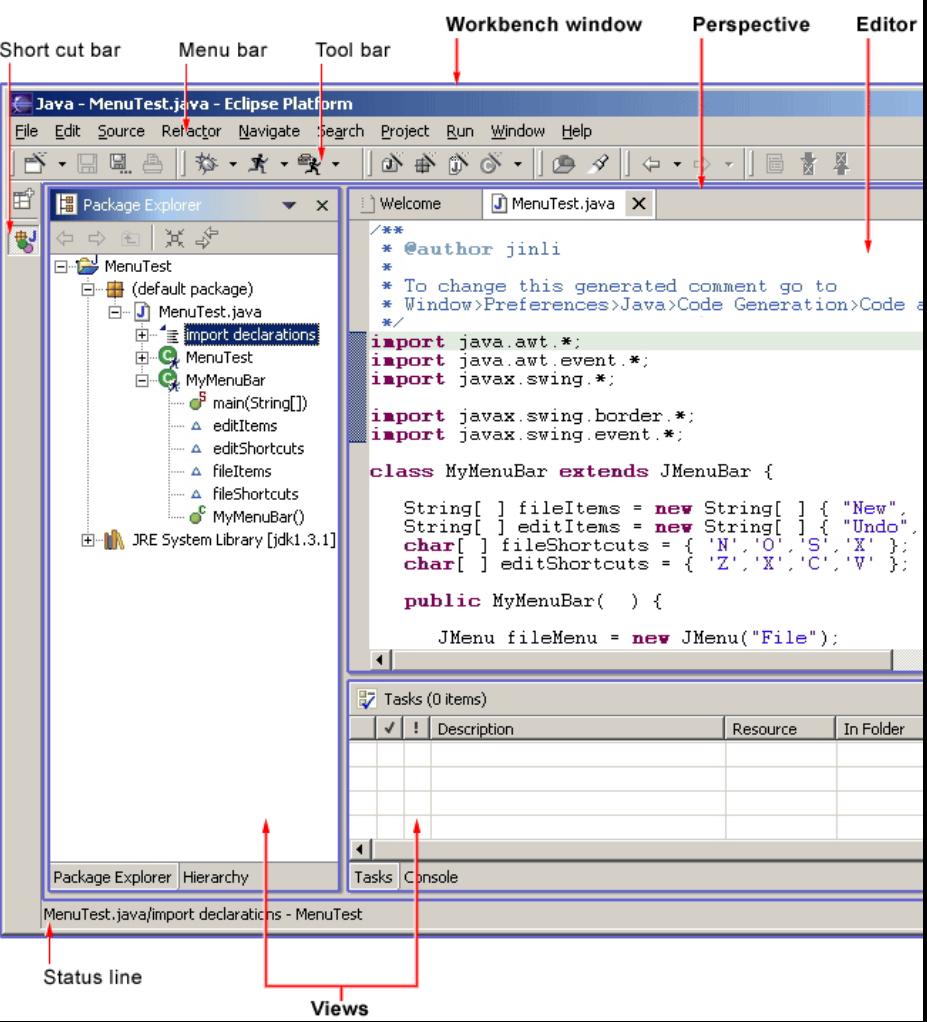

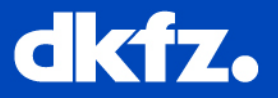

- **support** the primary task
	- •navigate a hierarchy of information
	- •open an editor
	- view/edit properties
- The **views** exist wholly within the **perspective (not shared**, one instance at a time**)**

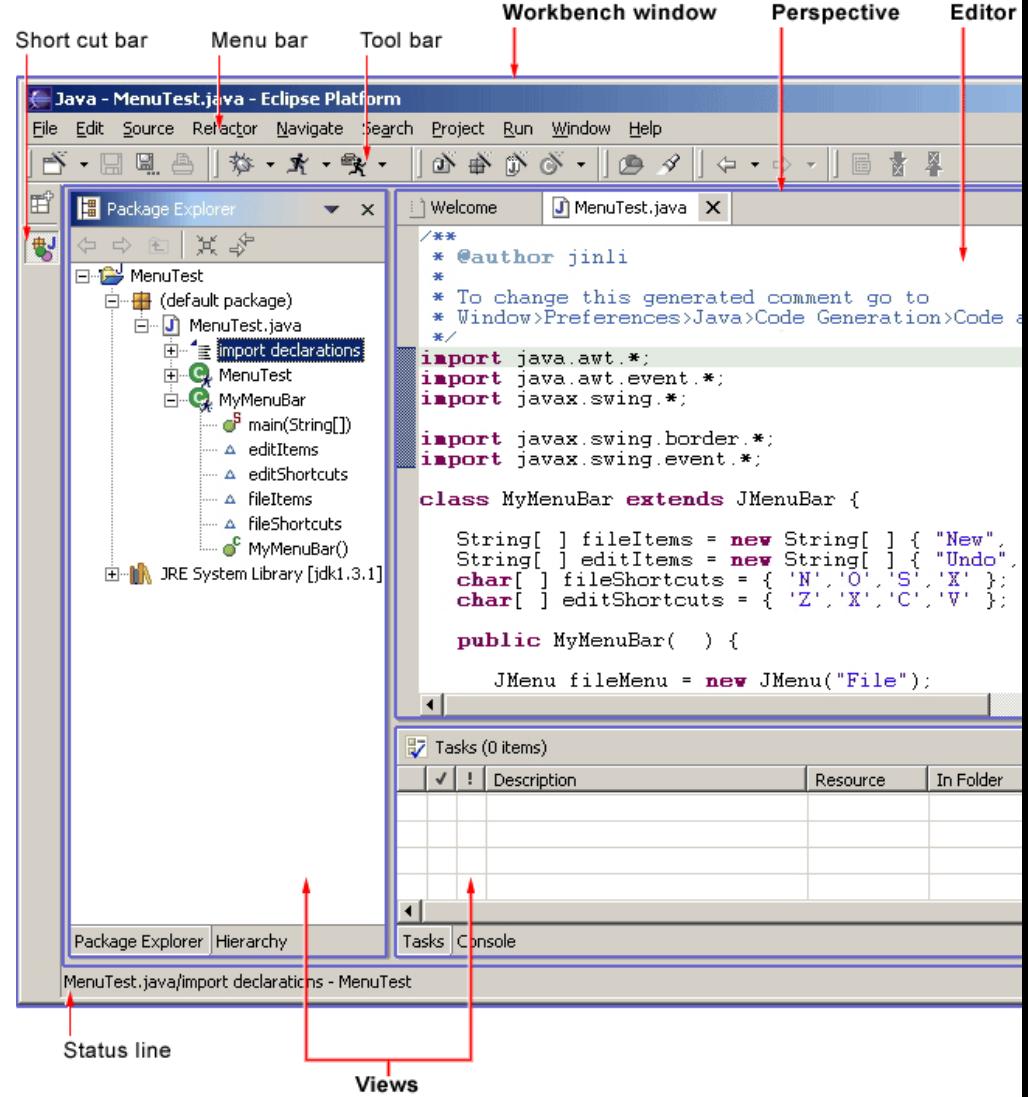

6/18/2009 | Seite 6

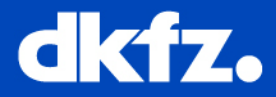

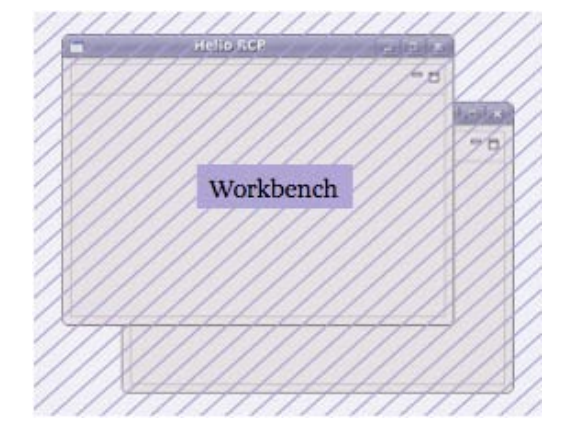

**Summary**

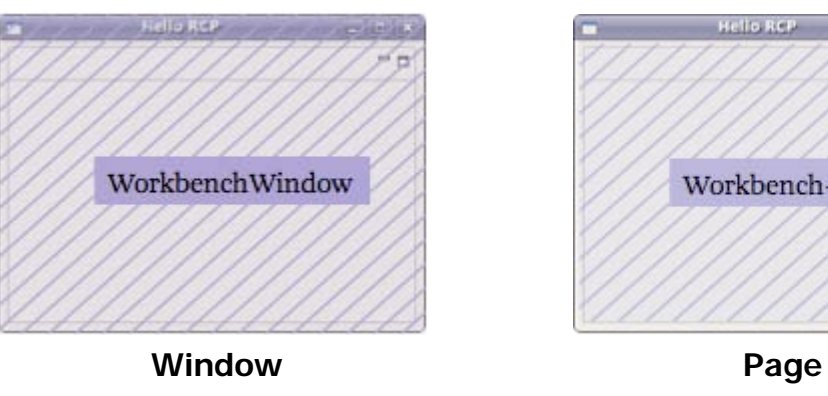

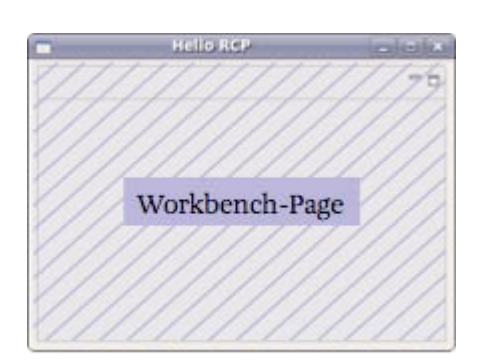

**Workbench**

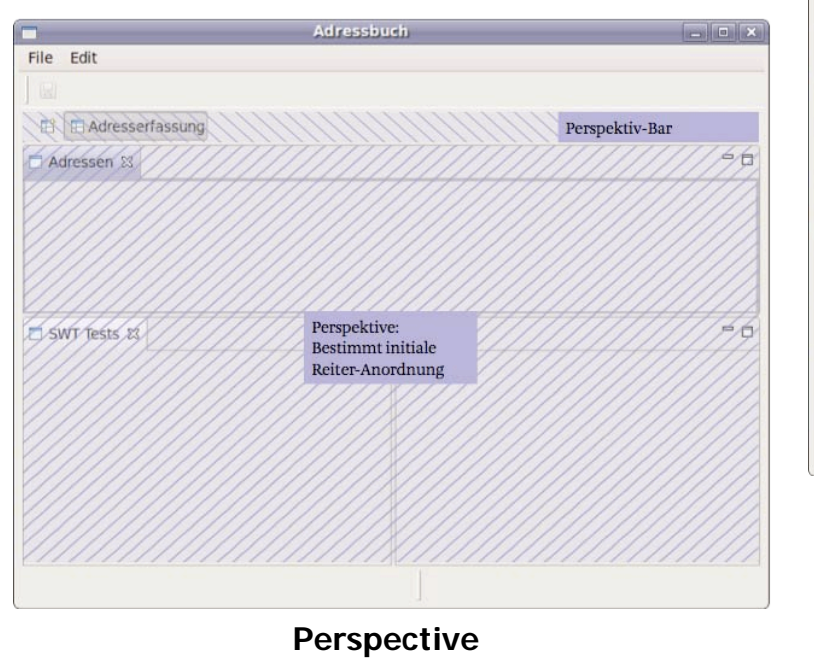

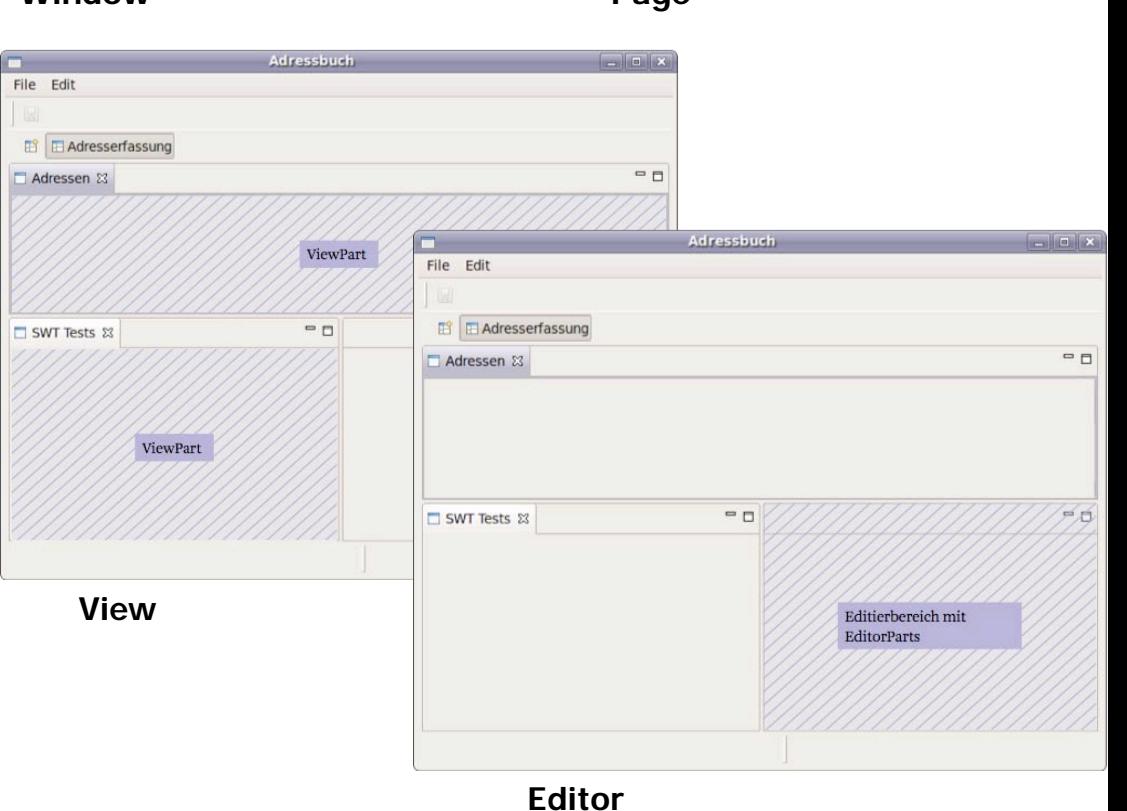

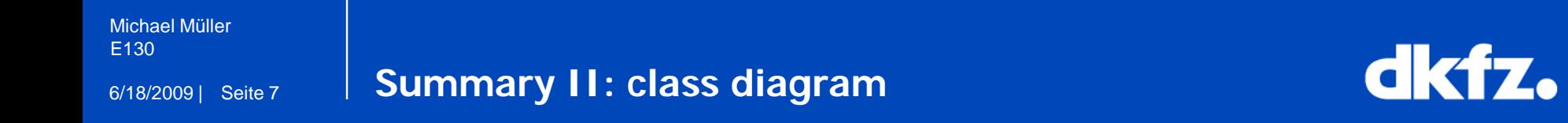

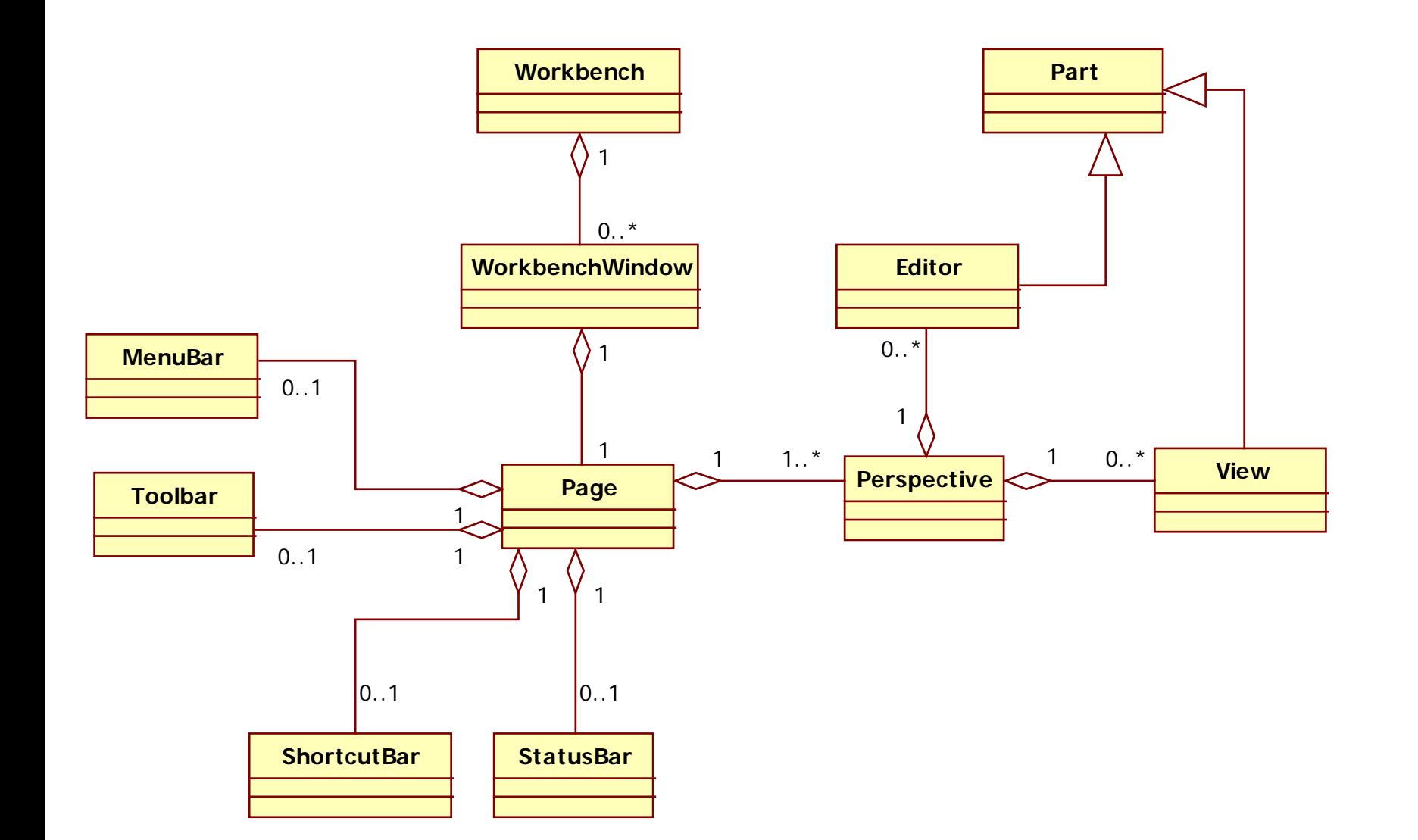